## Package 'LqG'

April 27, 2022

Type Package

Title Robust Group Variable Screening Based on Maximum Lq-Likelihood Estimation

Version 0.1.0

Author Mingcong Wu, Yang Li, Rong Li

Maintainer Rong Li <rong\_li@ruc.edu.cn>

Description Produces a group screening procedure that is based on maximum Lq-likelihood estimation, to simultaneously account for the group structure and data contamination in variable screening. The methods are described in Li, Y., Li, R., Qin, Y., Lin, C., & Yang, Y. (2021) Robust Group Variable Screening Based on Maximum Lq-likelihood Estimation. Statistics in Medicine, 40:6818-6834.[<doi:10.1002/sim.9212>](https://doi.org/10.1002/sim.9212).

License GPL-3

Encoding UTF-8

LazyData true

Imports base

**Depends** R  $(>= 3.5.0)$ 

NeedsCompilation no

Repository CRAN

Date/Publication 2022-04-27 08:20:09 UTC

### R topics documented:

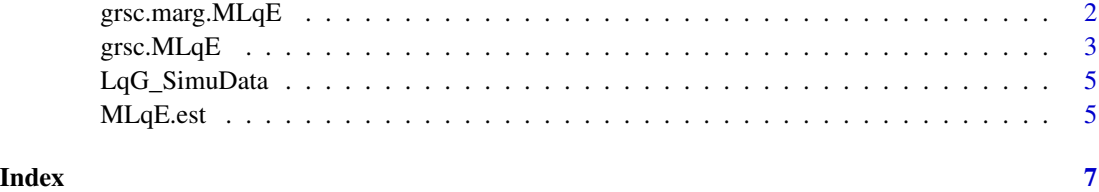

<span id="page-1-0"></span>

#### Description

Group screening by ranking utility of each group. The group effect is defined based on the cumulation of the maximum Lq-likelihood estimate of the regression using only one predictor each time within the group.

#### Usage

```
grsc.marg.MLqE(
X,
Y,
n = dim(X)[1],p = dim(X)[2],q = 0.9,
m,
group,
eps = 1e-06,
d = n/log(n))
```
#### Arguments

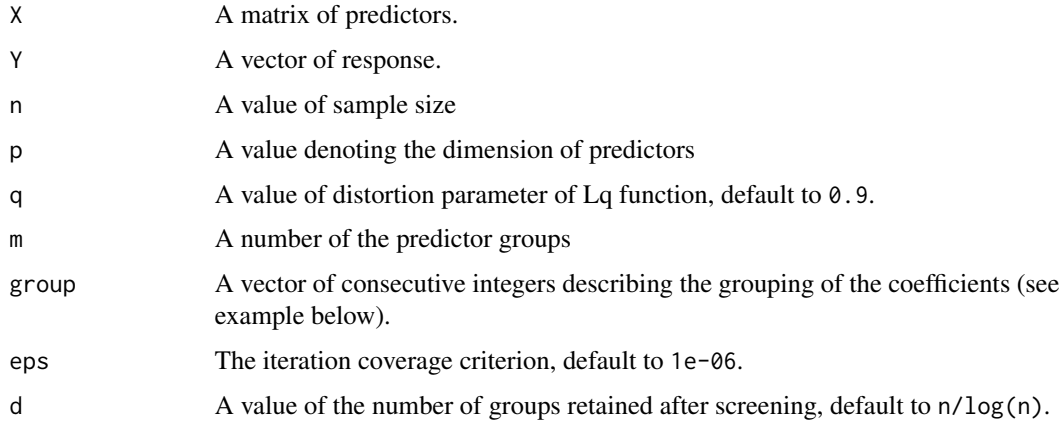

#### Details

grsc.marg.MLqE obtains the group effect of each group for subsequential group screening, based on the cumulative marginal MLqE coefficients within the group. It can work when both the correlation within groups and between groups are small. If group size equals to 1, individual screening is conducted.

#### <span id="page-2-0"></span>grsc.MLqE 3

#### Value

The grsc.marg.MLqE returns a list containing the following components:

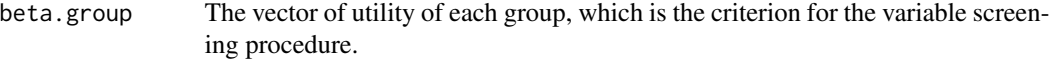

group.screened The vector of integers denoting the screened groups.

#### Examples

```
# This is an example of grsc.marg.MLqE with simulated data
data(LqG_SimuData)
X = LqG_SimuData$X
Y = LqG_SimuData$Y
n = dim(X)[1]p = dim(X)[2]m = 200groups = rep(1:(p/5), each = 5)result <- grsc.marg.MLqE(X = X,
                         Y = Y,
                         n = n,
                         p = p,
                         q = 0.9,
                         m = m,
                         group = groups,
                         eps = 1e-06,
                         d = 15result$beta.group
result$group.screened
```
grsc.MLqE *Group Screening based on Maximum Lq-likelihood Estimation*

#### Description

Group screening by ranking utility of each group. The group effect is defined based on the maximum Lq-likelihood estimates of the regression using each group of variables.

#### Usage

```
grsc.MLqE(
X,
Y,
n = dim(X)[1],q = 0.9,
m,
group,
eps = 1e-06,
d = n/log(n))
```
#### **Arguments**

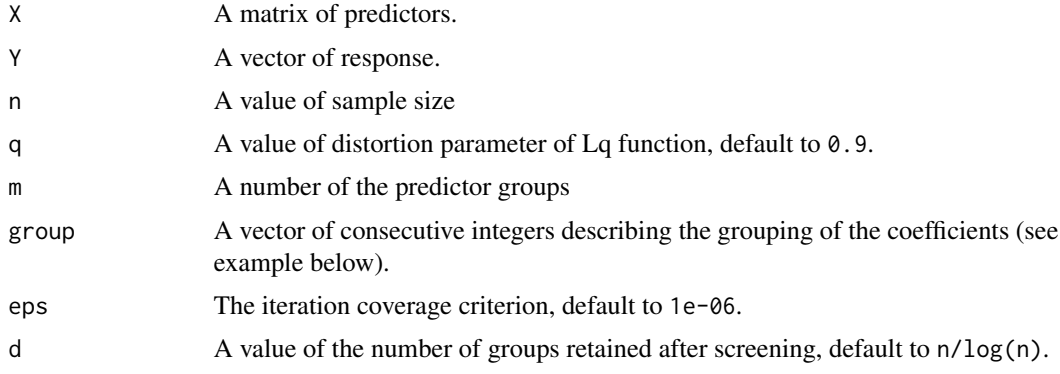

#### Details

grsc.MLqE obtains the group effect of each group for subsequential group screening, based on the maximum Lq-likelihood estimates of the regression using each group of variables. By inheriting the advantage of the MLqE in small or moderate sample situations, the method is more robust to heterogeneous data and heavy-tailed distributions. It can work when correlation is mild or large. If group size equals to 1, individual screening is conducted.

#### Value

The grsc.MLqE returns a list containing the following components:

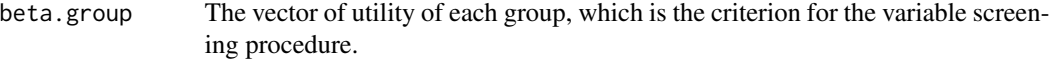

group.screened The vector of integers denoting the screened groups.

#### Examples

```
# This is an example of grsc.MLqE with simulated data
data(LqG_SimuData)
X = LqG_SimuData$X
Y = LqG_SimuData$Y
n = dim(X)[1]m = 200groups = rep(1: (dim(X)[2] / 5), each = 5)
result \leq grsc. MLqE(X = X,
                    Y = Y,
                    n = n,
                    q = 0.9,
                    m = m,
                    group = groups,
                    eps = 1e-06,
                    d = 15result$beta.group
result$group.screened
```
<span id="page-4-0"></span>

#### Description

The dataset LqG\_SimuData contains  $n = 100$  samples with  $p = 1000$  predictors. The number of the groups  $m = 200$ .

#### Usage

LqG\_SimuData

#### Format

A data list containing 100 samples

MLqE.est *Maximum Lq-likelihood Estimation*

#### Description

The iterative algorithm for MLqE of coefficients of regression using each group of variables.

#### Usage

```
MLqE.est(
X,
Y,
q = 0.9,eps = 1e-06
)
```
#### Arguments

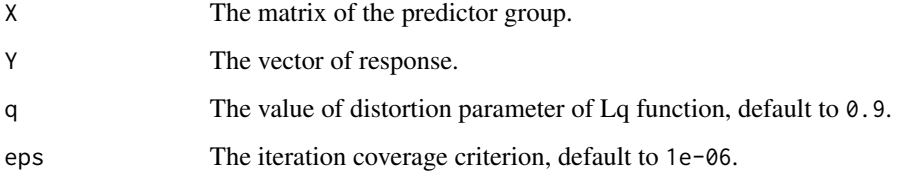

#### Details

The estimating equation of MLqE is a weighted version of that of the classical maximum likelihood estimation (MLE) where the distortion parameter q determines the similarity between the Lq function and the log function. When  $q = 1$ , MLqE is equivalent to MLE. The closer q is to 1, the more sensitive the MLqE is to outliers. As for the selection of q, there is presently no general method. However, MLqE is generally less sensitive to data contamination than MLE (to different degrees) when q is smaller than 1. Here, the default value of q is 0.9. Distortion parameter q can also be determined according to sample size n, choices of  $q_n$  with  $|1 - q_n|$  between  $\frac{1}{n}$  and  $\frac{1}{\sqrt{n}}$  usually improves over the MLE.

#### Value

The MLqE.est returns a list containing the following components:

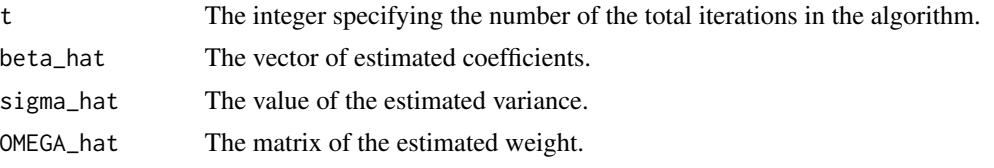

#### Examples

```
# This is an example of grsc.marg.MLqE with simulated data
data(LqG_SimuData)
X = LqG_SimuData$X
Y = LqG_SimuData$Y
n = dim(X)[1]p = dim(X)[2]m = 200groups = rep(1: (dim(X)[2] / 5), each = 5)
Xb = X[, which( groups == 1)]
result = MLqE.est(Xb,
                 Y,
                 q = 0.9,
                  eps = 1e-06result$beta_hat
result$sigma_hat
result$OMEGA_hat
result$t
```
# <span id="page-6-0"></span>Index

grsc.marg.MLqE, [2](#page-1-0) grsc.MLqE, [3](#page-2-0)

LqG\_SimuData, [5](#page-4-0)

MLqE.est, [5](#page-4-0)